## Adobe Photoshop Free Download Original Version |WORK|

Installing Adobe Photoshop is relatively easy and can be done in a few simple steps. First, go to Adobe's website and select the version of Photoshop that you want to install. Once you have the download, open the file and follow the on-screen instructions. Once the installation is complete, you need to crack Adobe Photoshop. To do this, you need to download a crack for the version of Photoshop you want to use. Once you have the crack, open the file and follow the instructions to apply the crack. After the crack is applied, you can start using Adobe Photoshop. Be sure to back up your files since cracking software can be risky. With these simple steps, you can install and crack Adobe Photoshop.

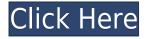

You're right Stephanie. I didn't realize LR was part of CS, so good to hear! I hope it's worth the investment, because I have been thinking of waiting for the prices to come down a bit. I heard you had to pay per month for the cloud service? Best regards,

Fred After seeing the 1.0 release of Photoshop CC and seeing how quickly everyone raved about it after installing, I was looking forward to the full release of the product. My new iPad Pro has been upgraded to the 10.1.3 update and PC software updates have been happening regularly and have been stable. After initial setup, I had to reload the iPad a few times because of the extreme lag. For better performance, I tried all of the suggestions over at

http://forums.advancedphotography.net/photoshop-lightroom-c-accidentally-installed-cc-on-ipad but all of the techniques didn't really affect the performance. Although the original phrasing may sound harsh, if Photoshop CC came with a 100% free update option for existing Photoshop customers, I would have enjoyed the full product long ago. Right now, the upgrade costs \$699.99 per year per computer, so it's not exactly a "free upgrade". It's not the end of the world because I can still use the product with it's existing features, but it's not what I expected and the fact that their decision is to make a profit off of the product kind of questions their dedication to a profitable product. It would be more beneficial to the users if they could build in the "force" option to pay less than the \$699.99 yearly fee for new customers.

I hope Adobe will have a better appreciation for the users. I understand that they want to make a profit but it may be better for the users in the long term. I am not complaining having seen the product and how well it is (perfect for me at this time). It is available at the Apple Store

## Download Adobe Photoshop 2021 (Version 22.3.1)License Keygen [Mac/Win] 2023

So it's simple to say: there's not a 'best' way to C-S-I-R-E down the site. What we can do, however, is give you good, solid reasons to not cut copy-and-paste labor out of your content creation process. Once you understand the [and the benefits

of](http://www.cacheofunderstanding.com/why-we-no-copy-paste/) it, you'll be more than happy with your workflow. And you won't be plaqued by 'crap-block' the way most professional web designers are. Now, I know what you're thinking. This looks like sheer laziness. The lazier we can make you work, the better your end product will be. Just don't let yourself fall into the trap of post-processing a set of photographs into a beautiful, seamless panorama. While it may seem hard, it's not that complicated. Now, it wouldn't be realistic to guarantee that you'd be a Photoshop wiz at this point -but that isn't what this guide designed to do. We hope we've provided you with the understanding you'll need to use the powerful tools in Photoshop in a timely, efficient, non-hair-pulling manner, so that you can elevate your visual content game, like, today. Other popular choices include Windows Paint and Paint.NET. In many cases, it is possible to simply access a web-based version of the program, which can be done by simply entering the URL of the website in the web browser. For example, iPhoto allows you to download and edit digital photographs directly in the web browser. 7 Related Questions Found Is Photoshop Available Without Membership? Adobe Photoshop is a powerful image editing and photo manipulation tool. It has been a standard part of Photoshop software on the Mac and Windows platforms since it was first released in 1987. Photoshop started out focused on editing photographs and graphics, and it's still one of the most used photo editing software programs that everyone has to meet their photo

mp;amp;amp;amp;amp;amp;amp;lighter; editing, flipbook creation, and content creation capabilities. Which version of Photoshop Is Best for Beginners? A question that may be asked by beginners is about which version of Photoshop is best for beginners. While there are various versions of Photoshop, it is possible to use the basic features of Photoshop CS, which originally had very little to offer compared to its predecessor, Photoshop 7. Different versions of Photoshop are grouped together according to their similarities and differences. The Photoshop CS6 release was the first major release after the purchase by Adobe of the company. In order to answer the question of which version of Photoshop is best for beginners, it is important to know the differences between them. A look at the highlights of each version will help you choose which one is best for you. 1. Photoshop CS: The animation and digital media programs Adobe Photoshop CS was originally designed for editing, manipulations and photo manipulation. It started as a animation program for the Mac platform and was aimed at creating fine art. The first version of Photoshop for Windows appeared in 1990 and the first version of Photoshop for the desktop was available only as a separate application that could not be connected to as a version of MacOS. The second version of the program was launched in 1997, with the newest version of CS being released in 1998.

While this was the product that launched the digital media and animation programs (Flash) of today, it could not run on the same type of machines that were available at that time. Without access to the 64-bit versions, the program was compiled for 32 bit machines. It was also very difficult to use without a Mac, which of course was the only platform that could program Mac applications. Photoshop for the Desktop in October 2005 became the closest to Photoshop CS in terms of version number.

Today, Adobe Photoshop for the desktop is available as a version of the Mac OS. It has also become available as a standalone application installable on the Windows platform. It has much more than it did when first released in 1997. Not only will you have access to the full version of Photoshop, you can also connect this suite to other Adobe programs and programs made by third parties. Photoshop for the desktop now allows unlimited workspaces to be used, as well as unlimited filters. Adobe Photoshop Lightroom: The photo management software Adobe Photoshop Lightroom is one of the newer versions of the Photoshop suite. It was released in 2007 to fill the gap that the CS versions left in the suite of programs. e3d0a04c9c

## Download Adobe Photoshop 2021 (Version 22.3.1)Hack X64 2022

Fortunately, Digital Artist Network is here to help. Here we've written a bunch of about the Photoshop features and talked about what it's like to use the program. In addition, we've also walked you through the best ways to learn Adobe Photoshop and how to get started with the program with ease. So there's plenty to see for free. Your name Your email Your email is invalid × Expand Adobe Photoshop Editing tutorial: Selecting people in an image Adobe Photoshop Features Adobe is the undisputed leader in the graphic design industry and is regarded as the most powerful multimedia software in the world. With a combination of features, tools, and technology, Photoshop is the easiest, most powerful, and most popular image editor in the market. Despite being a fairly young software, Photoshop has become a household name and is used by the world's best designers to create and edit images. However, Adobe's number one reason for Photoshop's popularity is that it is suitably powerful but yet easy for beginners to learn and use. Today, Photoshop is at the pinnacle of graphic design software due to the fact that its powerful tools and ability to make images look great is unmatched in the market. Thanks to Photoshop, you can enhance images and learn how to tweak them to make them look better and more amazing. Plus, the tools and features in Photoshop will help you to create your favorite drawings and photographs. When it comes to graphic design, Photoshop is the ultimate guide and you'll be amazed at what you learn. In this Photoshop tutorial, we will be teaching you how to select people in an image using the Magnify tool. There are two main ways to improve the overall look of a photograph. One way is to make sure the image is highly detailed and sharp. Another way is to edit the people in the photo or remove unwanted objects from the final output. The first thing you have to do in order to select people or objects in a photo is to make sure the overall photo is sharp. You can tweak this manually by using the zoom tool from the keyboard.

adobe photoshop cs6 original download how to download photoshop for free original how to open a downloaded brush in photoshop photoshop touch apk download old version download old photoshop cc photoshop open source download photoshop app download old version old photoshop free download for windows 10 free photoshop download old version open source photoshop software download

While users can still purchase a valid 30-day trial copy on the Mac App Store (\$30 for a single app, \$59 for a full-featured version including Photoshop CC 2019), you first need to purchase Elements 20.5 (upgrade from Elements 20.4) to gain access to the tools. This will be a free download when Elements 20.5 ships in August 2020 and you'll also need a subscription to the Creative Cloud. There's much more to Elements 20 than just creating portraits and telling great stories. Using AI tools such as Sensei, human editors, and the Chroma key method for creating background, the program will help you create videos, web pages, books, blogs, and more. If you need to edit your images and videos as well as entire photo albums, Elements 20 will make it easy with the software's shared folder, image cloud, multiple user options, and multi-monitor support. Further, you can manage your files via the new File Picker in Windows and macOS, and you can also use a drag-and-drop approach for adding files to albums. Elements 20 also includes a new workflows feature that helps you get the most out of tools such as the powerful Localselection tool. This streamlined feature lets you easily click and drag objects from another part of your image into a particular section.

Touch input also reorders the layer stack, which lets you add and swap layers easily. While the interface is similar to that of the latest version of the program, Elements 20 is still more simple and intuitive than the latest version of Photoshop.

Photoshop allows you to do almost anything with your photos, no matter their size. The program can be used to remove distracting backgrounds and objects. It can even produce more realistic-looking images than ever before. There are no limits with Photoshop. Open up any photo and save it to the "All Photos" folder, you can apply image enhancements to individual, "flat" files of any size. Filters are available in both Basic and Pro versions. Photoshop has given us the ability to work on those images in a variety of ways. It can edit images, adjust images, and create unique layouts. Additionally, you can offer different kinds of print layout options, resulting in unique photo books. Photoshop Elements since 2017 is available only on the Mac App Store and is more of a free alternative to Photoshop for users on a budget who want a more streamlined option. Photoshop Elements even matches the same limited versioning as its Windows counterpart, Photofilter That said, the Mac App store has a few guirks in the way of how helpful it is in navigating and installing updates. Adobe programs are typically updated through Adobe's monthly updates. The company keeps a list of updates and once you've activated the relevant software you'll get a pop up when you open Photoshop Elements that prompts you to open the update file. When you do that you'll need to restart the Mac App in order to use the program. If you don't, your Photoshop Elements will still work but the program won't be updated for some time.

https://zeno.fm/radio/professional-flight-planner-x-keygen-torrentl https://zeno.fm/radio/activados-matematica-2-puerto-de-palos-pdf-57 https://zeno.fm/radio/social-wars-game-free-download-for-pc https://zeno.fm/radio/download-buku-pengantar-akuntansi-1-warren-reeve-rar https://zeno.fm/radio/sinking-island-free-download-crack-with-full-game https://zeno.fm/radio/pcrecovery-driverestore-professional-4-1-keygen https://zeno.fm/radio/pcrecovery-driverestore-professional-4-1-keygen https://zeno.fm/radio/pipedata-pro-3-7-8-build-201801302031repack-crack https://zeno.fm/radio/pipedata-pro-8-5-keygen-crack https://zeno.fm/radio/devexpress-download-crack-for-15 https://zeno.fm/radio/dmg-audio-equality-v1-17-vst-vst3-rtas-x86-x64-win-rar https://zeno.fm/radio/hitfilm-2-ultimate-32-bit-download-torrent https://zeno.fm/radio/hal-7600-v1-2-2012-rar

Cross-platform file format filters are no longer present in the Format option of the File menu. If you are using an earlier version of Photoshop, you can still access these filters through the Filter Gallery Tray menu – simply select "Custom Filters" from the File menu and start browsing for more than 100 different filter sets from Adobe. Please see the following blog post for more information about this change. Adobe Photoshop Touch is a version of Photoshop for smartphones and tablets. It contains all of Photoshop's features, including all the object selection tools, as well as layers, channels and a wide variety of editing options. Photoshop touch is more advanced than the original Photoshop mobile app, and offers a similar experience to the desktop version. Photoshop, is also available on or Windows PC and Mac. Its open source design allows for it to adapt to any operating environment. Photoshop is one of the market leaders in digital imaging because of its large library of tools and its ability to edit both images and videos. PSD and AI are other file types used for photography and other graphics. While PSD is a standard and widely used file type, AI is a proprietary file type that is specific to Photoshop. Adobe Photoshop has many useful tools that help with various processes in

image editing. A basic understanding of photoshop's tools give designers a sense of their functionality and how they can be used. But to really be an expert in image editing, it's important to be familiar with many of the different features of Photoshop. Photoshop's toolbox contains a wide variety of tools, from the very basic to the highly complicated. This toolbox can drastically help with many different image-editing tasks.

When working with certain 3D objects, Photoshop might not render correctly. To ensure that you are working with the proper object in the 3D space, check its name in the upper right corner of the 3D workspace. When working with 3D objects, you can use the 1-Click Merge function to add all the selected 3D objects together to a new document. You can then use the 3D tools to arrange the individual 3D objects, drop in textures, add lighting, and more. If you enjoy using the Content-Aware Fill feature in Photoshop, you'll be happy to know that it's available in Elements, as well. With Content-Aware Fill, you can remove scratches, stains, spots, and more from an image with a single click, right in the Lasso tool or the Quick Selection tool. The latest version of Photoshop features a redesigned user interface that makes it easier to access and use your tools. You can now access the tools you use most often, such as Brush, Shape, and Healing, all in one easy-to-reach window. Photoshop is a powerful tool for digital artists to create a variety of effects, including photo effects, texture effects, design effects, typography, photo collages, panoramas, interesting image transformations, and much more. As Photoshop's features have evolved, so has the number of Photoshop plug-ins, or add-ons. One of the most popular plug-in extensions, or add-ons, available for Photoshop is Adobe Photoshop Actions. With Adobe Photoshop Actions, you can use the powerful Illustrator effects to apply a wide variety of effects to your images instantly. You can save your own custom actions for future use, save your own effect combinations, use pre-built actions for quick and easy results, apply custom actions from other users, and more.